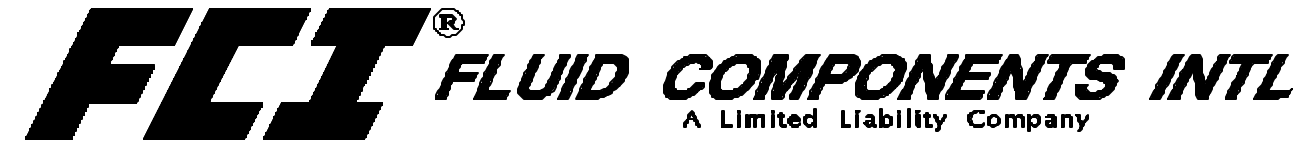

Company Headquarters: 1755 La Costa Meadows Dr., San Marcos, CA 92069 *24 Hour Factory Service Hot Line: 1 (800) 854-1993*

### **GF90/GF92 HART OPTION INSTALLATION AND OPERATION MANUAL** Document 06EN003339 Rev.

### **Step 1. Installation**

This manual is used to augment other instrument manuals when the Hart option is used. Use the following steps to install the Hart Option for GF90/GF92:

- 1. All the FCI transmitters that incorporate the HART protocol are set at the factory to polling address "0". Users should reset the polling address to match the needs of their network.
- 2. At polling address "0", the GF90/GF92 outputs a current of 4 20mA; at any other polling address, the GF90/GF92 outputs a fixed 4mA current; in compliance with the HART standard. A digital signal is provided with all polling addresses.
- 3. If the GF90/GF92is going to be used as a HART network transmitter, the polling address needs to be changed to other than "0". The power supply feeding the network must provide sufficient current to support the instruments in the network.

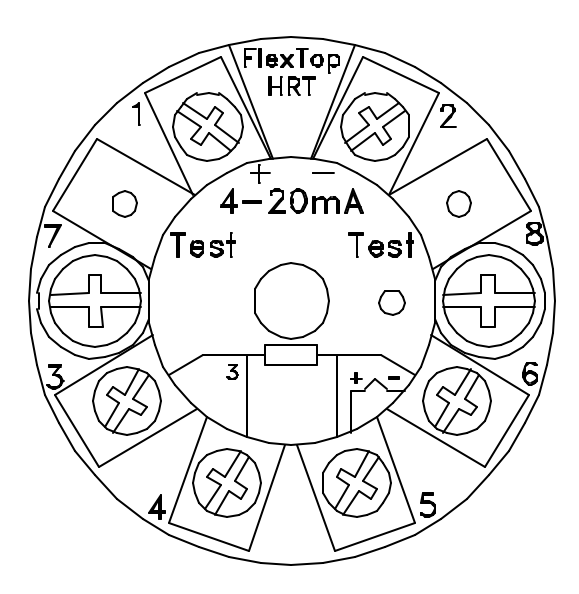

**Hart Module**

*© Copyright 2002 Fluid Components Intl a limited liability company All Rights Reserved*

#### **Notice of Proprietary Rights**

This document contains confidential technical data, including trade secrets and proprietary information which are the property of Fluid Components Intl (FCI). Disclosure of this data to you is expressly conditioned upon your assent that its use is limited to use within your company only (and does not include manufacture or processing uses). Any other use is strictly prohibited without the prior written consent of FCI.

Visit FCI on the Worldwide Web: www.fluidcomponents.com

 1755 La Costa Meadows Drive, San Marcos, California 92069 USA - 760-744-6950 - 800-854-1993 - Fax 760-736-6250 European Office: Persephonestraat 3-01 5047 TTTilburg - The Netherlands - Phone 31-13-5159989 - Fax 31-13-5799036

## **Step 2. Wiring the Hart Instrument**

INPUT POWER - Follow the GF90/GF92 manual to connect power.

OUTPUT SIGNAL - The GF90/GF92 analog outputs are factory connected to the hart modules. The two diagrams below shows recommended methods of connecting the HART modules to the customer's system.

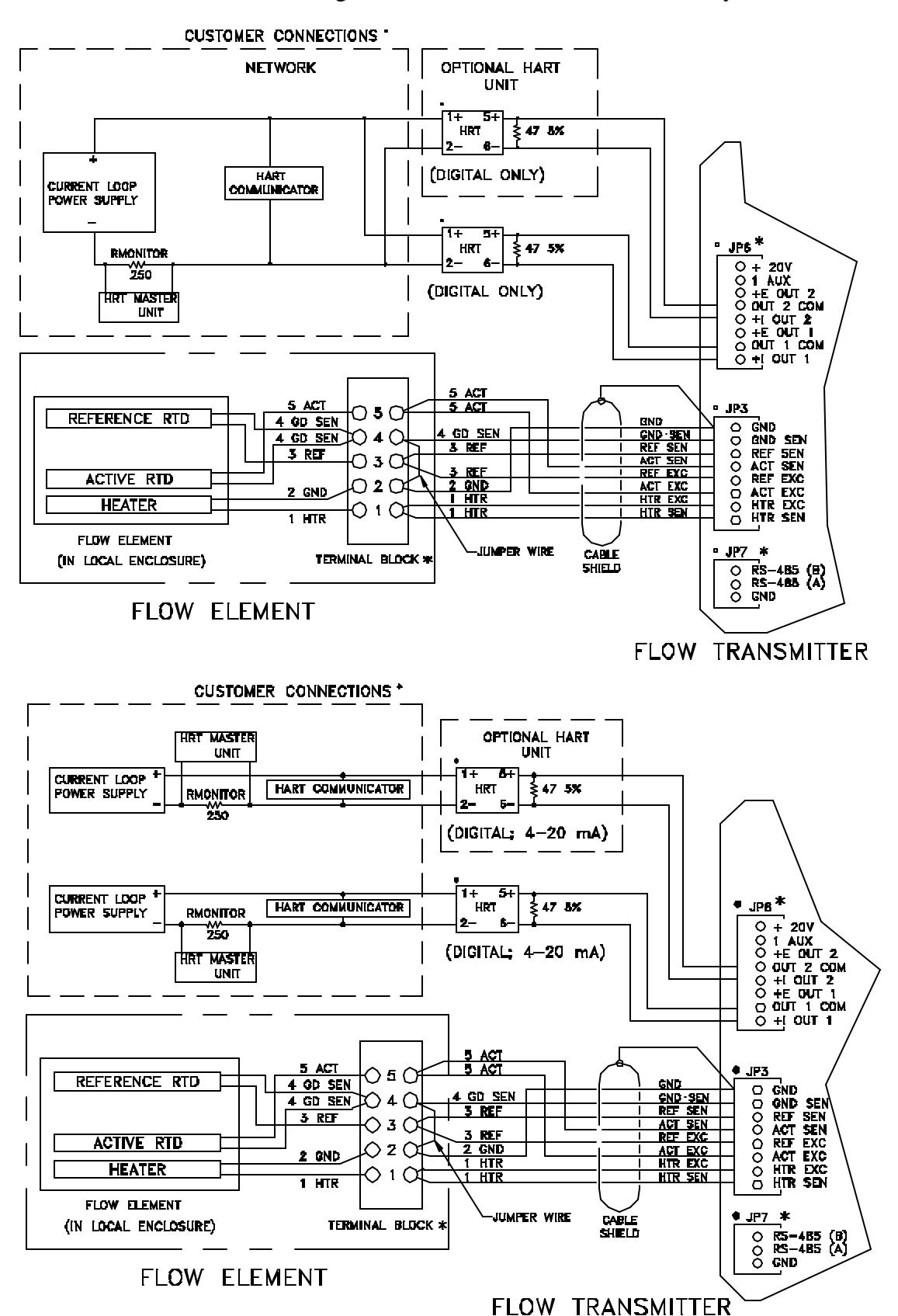

# **Step 3. Programming the Hart Instrument**

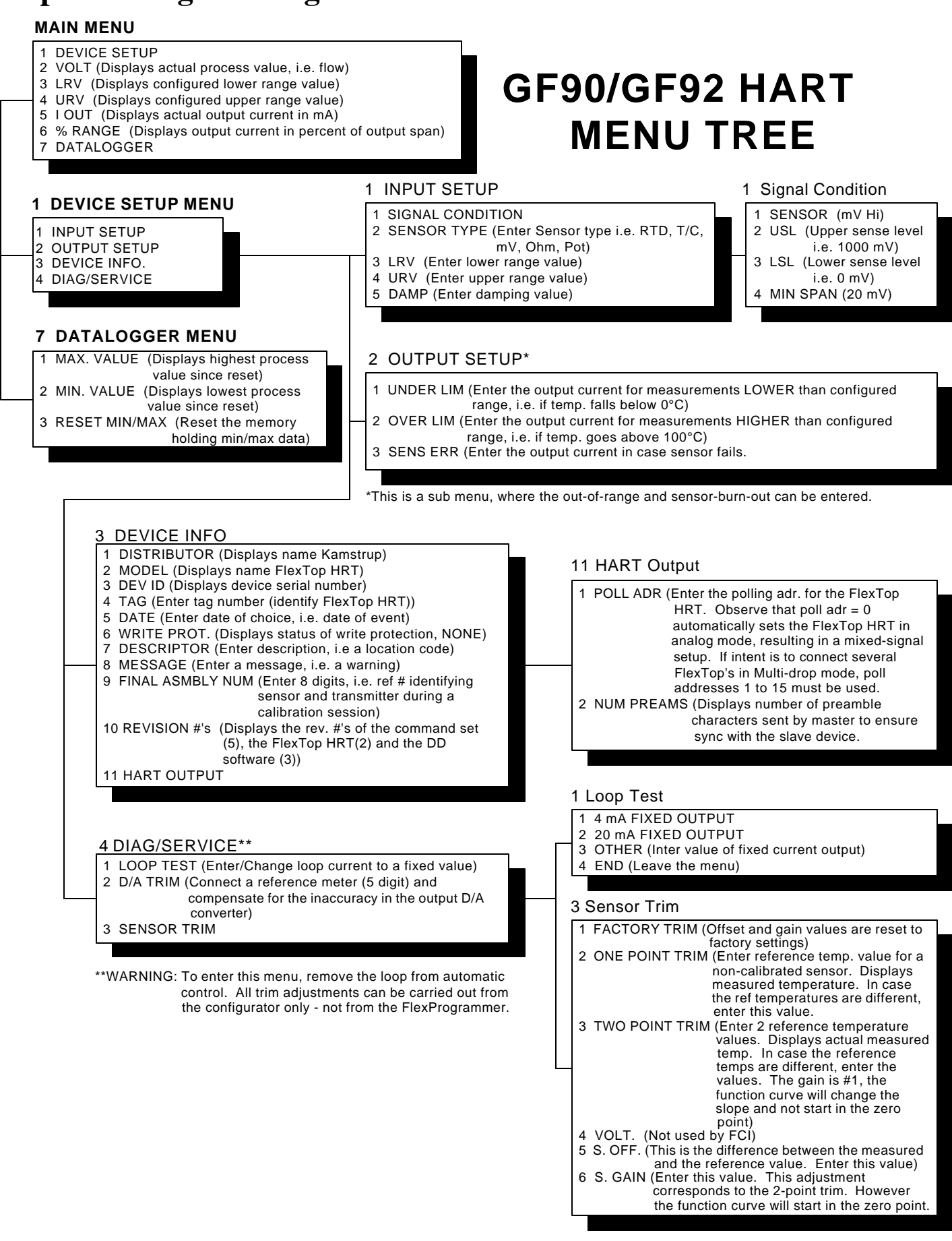

Blank Page